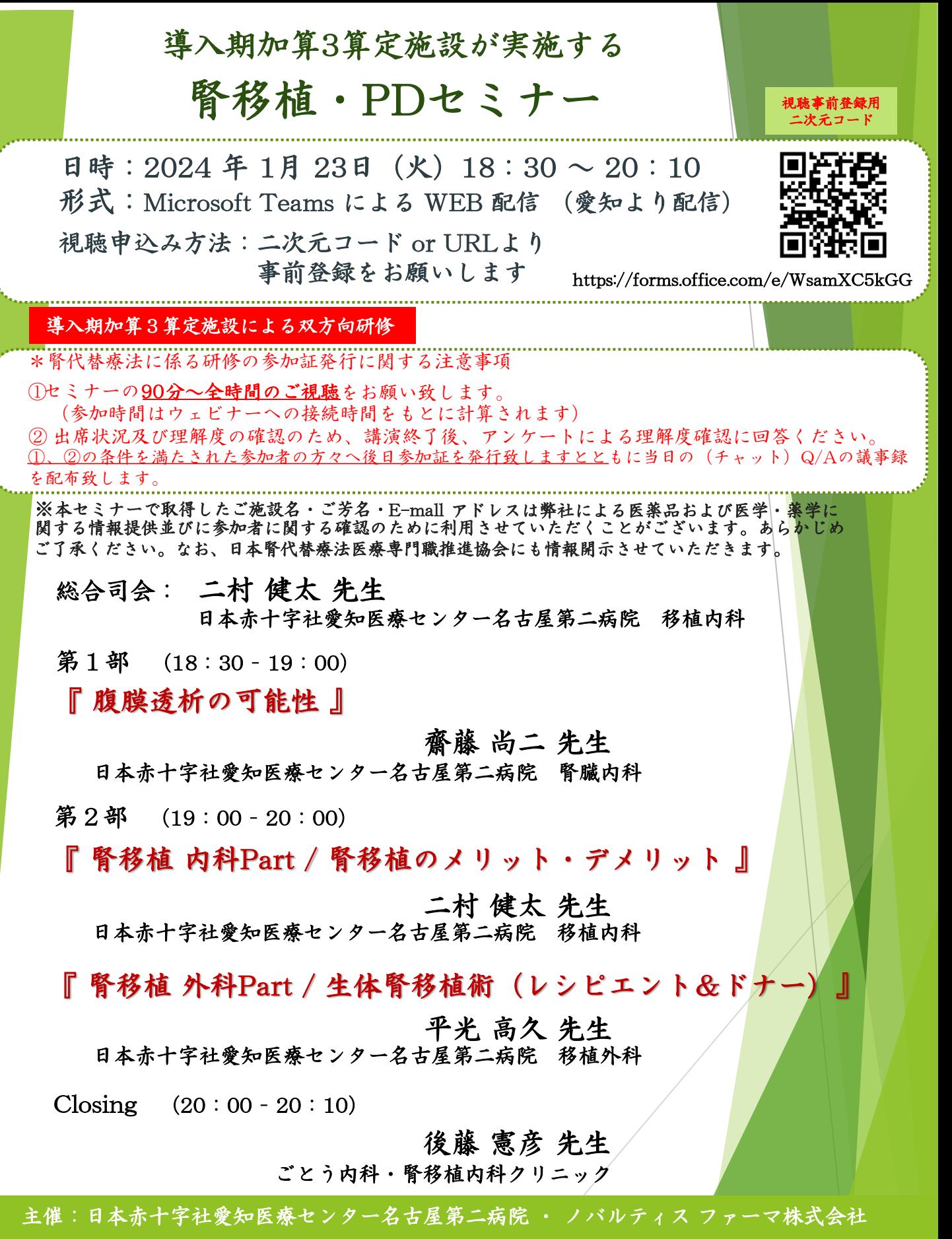

後援:一般社団法人 日本腎代替療法医療専門職推進協会

## **Microsoft Teams参加方法**

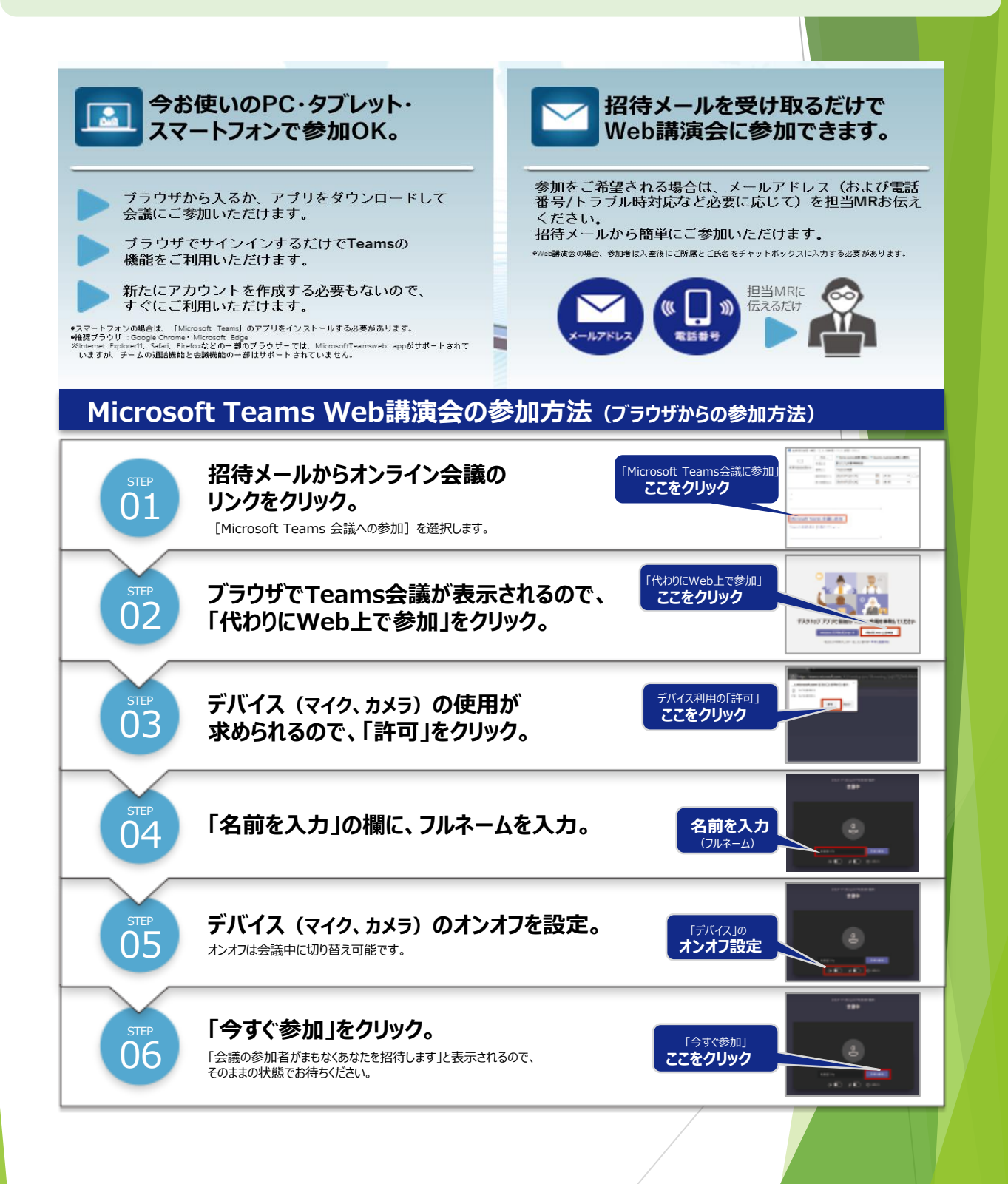

**ご不明な点などがございましたら、下記までご連絡ください。 ノバルティスファーマ株式会社 石田 誠一 TEL:080-3478-3573 E-mail:seiichi2.ishida@novartis.com**